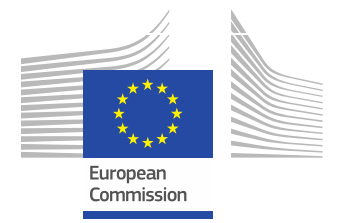

# EU Aid Explorer Business Rules

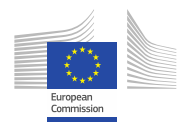

# Table of Contents

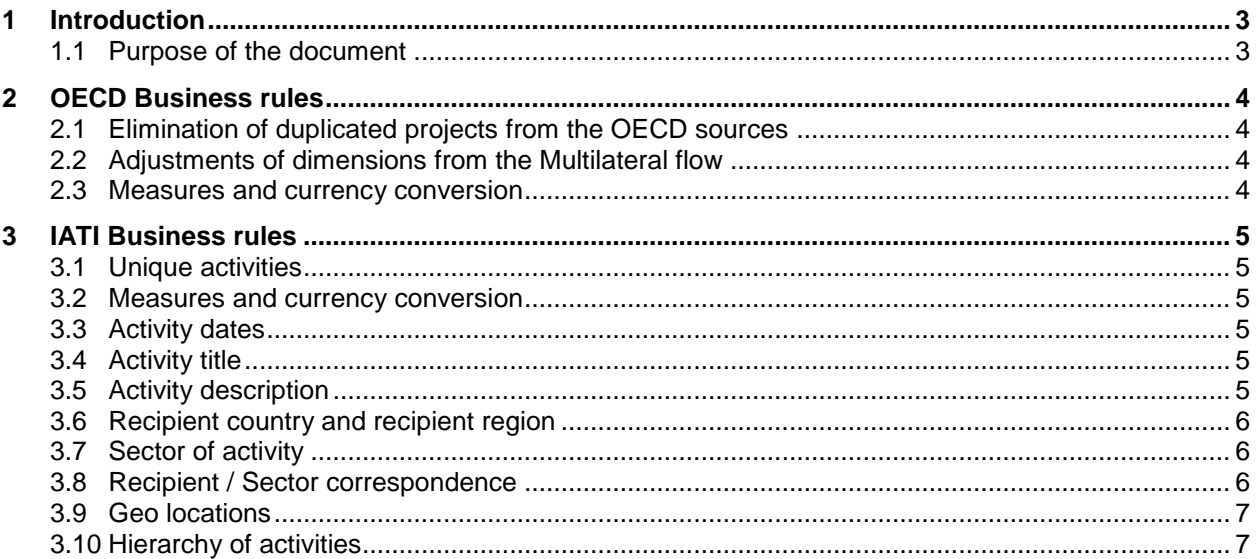

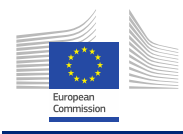

# <span id="page-2-0"></span>**1 Introduction**

#### <span id="page-2-1"></span>**1.1 Purpose of the document**

EU Aid Explorer uses publicly available data from the OECD and IATI websites as reported individually by each Member States and by the European Investment Bank. In order to provide a harmonized view for analysis from both public sources in addition to the European Commission data, it was sometimes necessary to apply assumptions and changes to the original data set.

This document aims to summarise the key business rules applied within the framework of EU Aid Explorer.

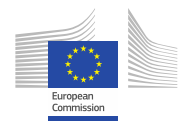

## <span id="page-3-0"></span>**2 OECD Business rules**

#### <span id="page-3-1"></span>**2.1 Elimination of duplicated projects from the OECD sources**

In order to capture the full scope of the EU funding from the OECD website, two reports need to be used:

- Bilateral flows file
- Multilateral flows file

Due to the nature of the two above mentioned reports, some projects are reported in both files. By means of comparing the project CRS numbers, the projects already reported in the bilateral flows file are not retrieved from the multilateral file.

#### <span id="page-3-2"></span>**2.2 Adjustments of dimensions from the Multilateral flow**

Due to missing information in the multilateral flows file, all transactions present there are set to be 'Multilateral' (BI\_MULTI = '2'). In addition, in cases of "Core contributions to multilateral institutions" (Type of Aid = "B02"), the Type of Flow is encoded as ODA ("10").

#### <span id="page-3-3"></span>**2.3 Measures and currency conversion**

EU Aid Explorer provides financial information uniquely in EUR. If the projects contained in the OECD files were reported in the EUR under the national commitments and disbursements (Code = '918'), these amounts are taken without conversion. In all other cases, the USD amounts are converted to EUR using the [OECD official yearly rate](https://data.oecd.org/conversion/exchange-rates.htm) at the precision of 5 decimal places accessible under the link below:

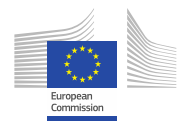

### <span id="page-4-0"></span>**3 IATI Business rules**

#### <span id="page-4-1"></span>**3.1 Unique activities**

IATI Activity standard foresees that each activity reported by the donor has a unique "IATI Identifier" key. This was, however, not supported by the data and cases of repeating activities with the same "IATI Identifier" were found within the same activity files or across multiple activity files of a given donor. As it not feasible to establish a reliable method of distinguishing the real duplicate activities (errors) from other "justified" duplicate activities, all activities are retained within EU Aid Explorer, even those with identical "IATI Identifier".

#### <span id="page-4-2"></span>**3.2 Measures and currency conversion**

EU Aid Explorer considers only transaction types "Commitment" (Code 2), "Disbursement" (Code 3), and "Expenditure" (Code 4). For the purposes of the website, the transaction types "Disbursement" and "Expenditure" are presented together under "Disbursements".

EU Aid Explorer provides financial information uniquely in EUR. If the projects contained in the IATI activity files were reported in the EUR, these amounts are taken without conversion. In all other cases, the reported amounts are converted to EUR using the European Commission [InforEuro rate](http://ec.europa.eu/budget/contracts_grants/info_contracts/inforeuro/index_en.cfm) at the precision of 5 decimal places.

In cases when any one of the following information is missing, the transaction is excluded from the scope:

- default currency code or currency code per transaction
- transaction date or transaction value date
- amount

#### <span id="page-4-3"></span>**3.3 Activity dates**

Activity start date shows the primarily the actual start date or alternatively the planned start date depending on the data availability.

Activity end date shows the primarily the actual end date or alternatively the planned end date depending on the data availability.

#### <span id="page-4-4"></span>**3.4 Activity title**

IATI activity standard allows donors to report multiple activity titles as per different language. In case an activity has multiple titles and a title language is reported, then the title with the language EN is primarily selected. Alternatively, if the activity default language is EN, then the first title without a title language is selected (presumed to be English). In all other case, the first reported activity title is selected.

#### <span id="page-4-5"></span>**3.5 Activity description**

IATI activity standard allows donors to report multiple activity descriptions as per different description type and language. For the purposes of EU Aid Explorer, only the description type "General" is considered.

In case an activity has multiple general descriptions and a general description language is reported, then the general description with the language EN is primarily selected. Alternatively, if the activity default language is EN, then the first general description without a general description language is selected (presumed to be English). In all other case, the first reported activity general description is selected.

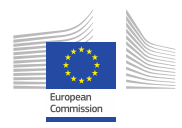

#### <span id="page-5-0"></span>**3.6 Recipient country and recipient region**

IATI activity standard foresees that a recipient of an activity can be either 1 or more countries or 1 or more regions or their combination. If an activity has more than 1 recipient, however, the donor should provide a percentage split per recipient.

In cases when activity has more than 1 recipient and the percentage split is not reported by donor, or the sum of percentages split does not equal 100 %, the recipient is displayed as follows:

- multiple countries reported as recipient by donor -> recipient displayed as "Unallocated"
- multiple OECD regions reported as recipient by donor -> recipient displayed as "Unallocated"
- 1 country and 1 OECD region reported as recipient by donor -> recipient OECD Region is displayed
- multiple countries and OECD regions reported per recipient by donor -> recipient displayed as "Unallocated"

In case when no recipient is reported by donor, the recipient is displayed as "Unallocated".

IATI activity standard foresees that a region can be reported in different vocabulary than the OECD regional classification. For the reasons of aggregation of information, EU Aid Explorer employs only 1 vocabulary of regions, i.e. OECD. Therefore, regions reported in other than the OECD vocabulary are displayed as "Unallocated".

Lastly, recipient information reported by donor at the level of transaction has a priority over the information at the level of activity. Nevertheless, the recipient information reported by donor at the level of activity is used in the absence of information at the level of transaction.

#### <span id="page-5-1"></span>**3.7 Sector of activity**

IATI activity standard foresees that an activity can be reported in different sector vocabularies. For the reasons of aggregation of information, EU Aid Explorer employs in only 1 vocabulary of sectors, i.e. OECD purpose code classification. Therefore, sectors reported in other than the OECD vocabulary are displayed as "Sectors not specified".

IATI activity standard also foresees that an activity can have 1 or more sectors for each reported sector vocabulary. If an activity has more than 1 sector, however, the donor should provide a percentage split.

In cases when activity has more than 1 sector and the percentage split is not reported by donor, or the sum of percentages split does not equal 100 %, the first reported sector is displayed. If no sector is reported by donor, the sector displayed is "Sectors not specified".

Lastly, recipient information reported by donor at the level of transaction has a priority over the information at the level of activity. Nevertheless, the recipient information reported by donor at the level of activity is used in the absence of information at the level of transaction.

In addition to the OECD sectors, the EU Aid Explorer project detail page displays the list of targeted SDG sectors at the level of SDG Goal. This information is, however, only available per activity and cannot be aggregated, nor the committed / disbursed amounts can be split per SDG Goal.

#### <span id="page-5-2"></span>**3.8 Recipient / Sector correspondence**

IATI activity standard allows 1 activity to target multiple recipients and at the same time to target multiple sectors. In case when activity has both more than 1 recipient and more than 1 sector, the correspondence between the recipient and sector is not defined. In other words, if an activity targets recipients A and B and sectors 1 and 2, IATI standard does not capture whether recipient A is targeted by sector 1 or sector 2, or both and in what proportion.

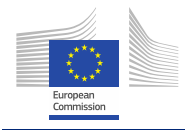

As one of the objectives of EU Aid Explorer is to allow users showing aggregate disbursements per any combination of recipient and sector (also by donor and channel, however, not relevant in this case), the percentage split of sector is applied equally to each recipient of an activity.

#### <span id="page-6-0"></span>**3.9 Geo locations**

EU Aid Explorer employs the geo coordinates (latitude and longitude) as reported to IATI to pinpoint the exact activity location. No other localisation information below the country level are used from IATI (e.g. Geonames, OpenStreetMap ID).

#### <span id="page-6-1"></span>**3.10 Hierarchy of activities**

EU Aid Explorer allows to display linked activities in hierarchies, i.e. activities of level 1 (referred to as "Project" in EU Aid Explorer) and activities of level 2 (referred to as "Project Activity" in EU Aid Explorer) which belong to activity of level 1.

This hierarchical view of funding is available for the European Commission, EU Trust Funds and the IATI donors.

As such, it can be seen in the "Project list" when using the Sourcing Logics "EC + IATI" and "EU TRUST FUNDS". The sourcing logic "EC + OECD" will only structure the activities into hierarchy for the European Commission funding.

Please note that majority of donors do not report their funding in the two level hierarchies and donors that do can also report activities without any hierarchical links. In those cases, the "Project" is equal to the "Project Activity".